# Éthylotest 21.7

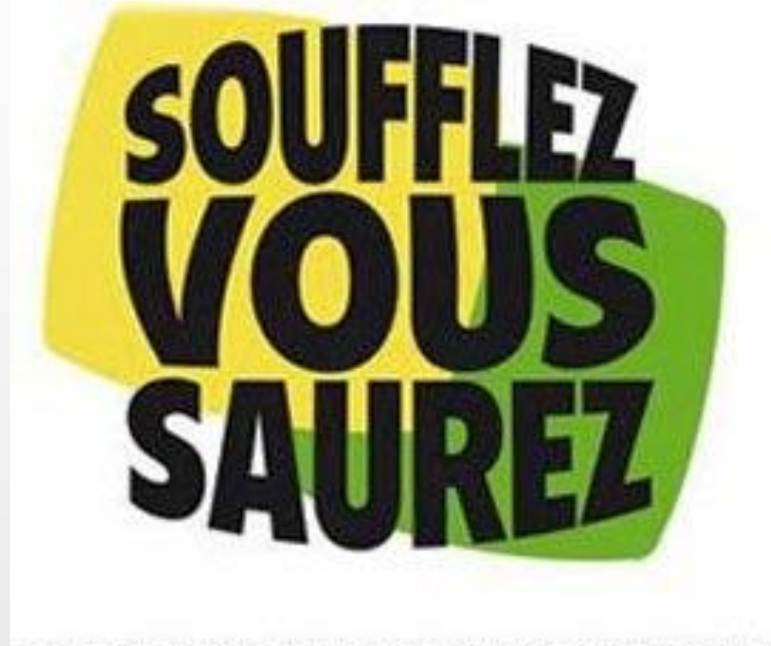

POUR SAVOIR SI VOUS POUVEZ CONDUIRE L'ÉTHYLOTEST.

# Sommaire

- 1. Introduction
- 2. Modélisation
- 3. Assemblage
- 4. Programmation
- 5. Calibration
- 6. Conclusion

# Introduction

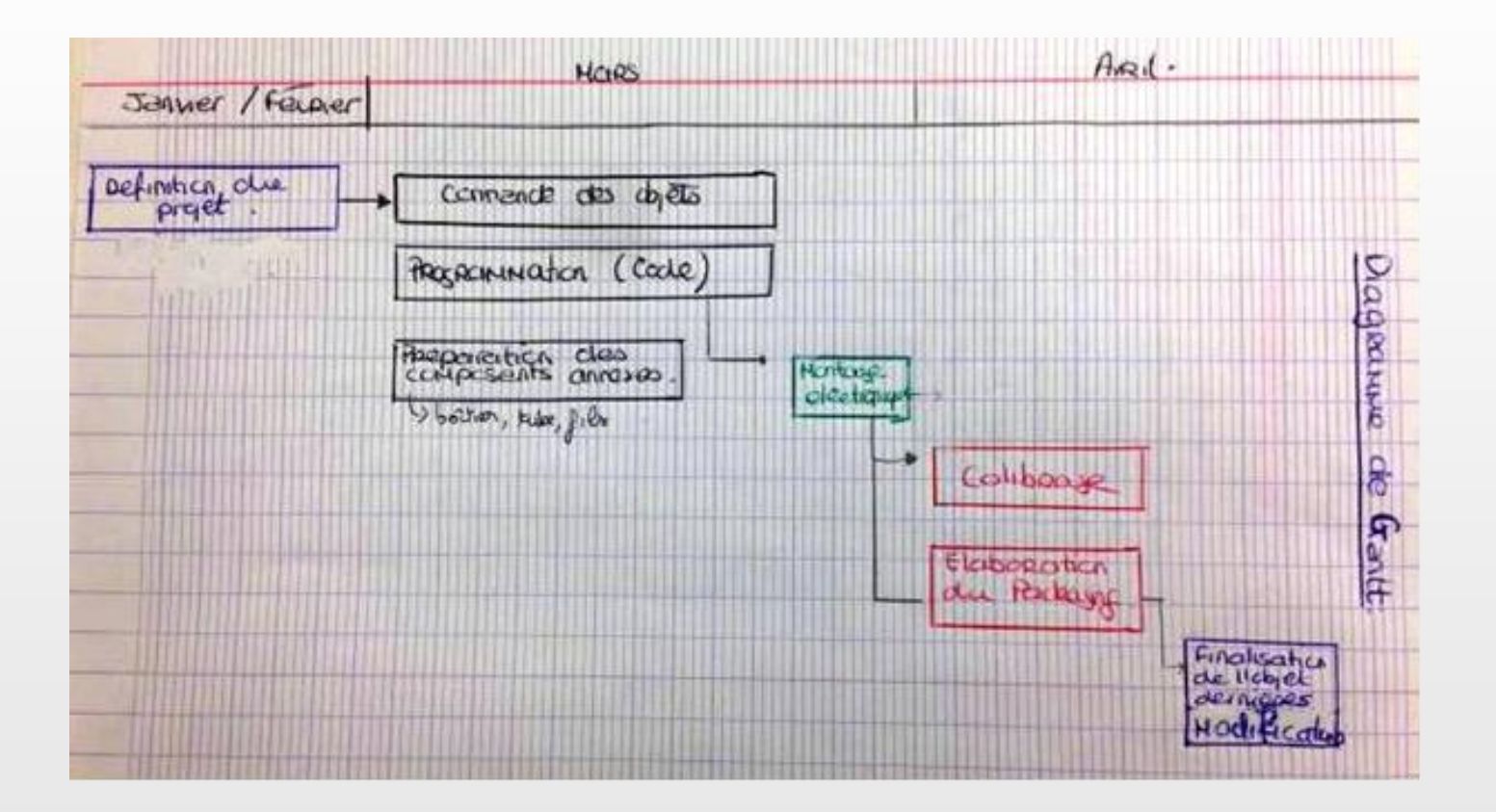

# Modélisation

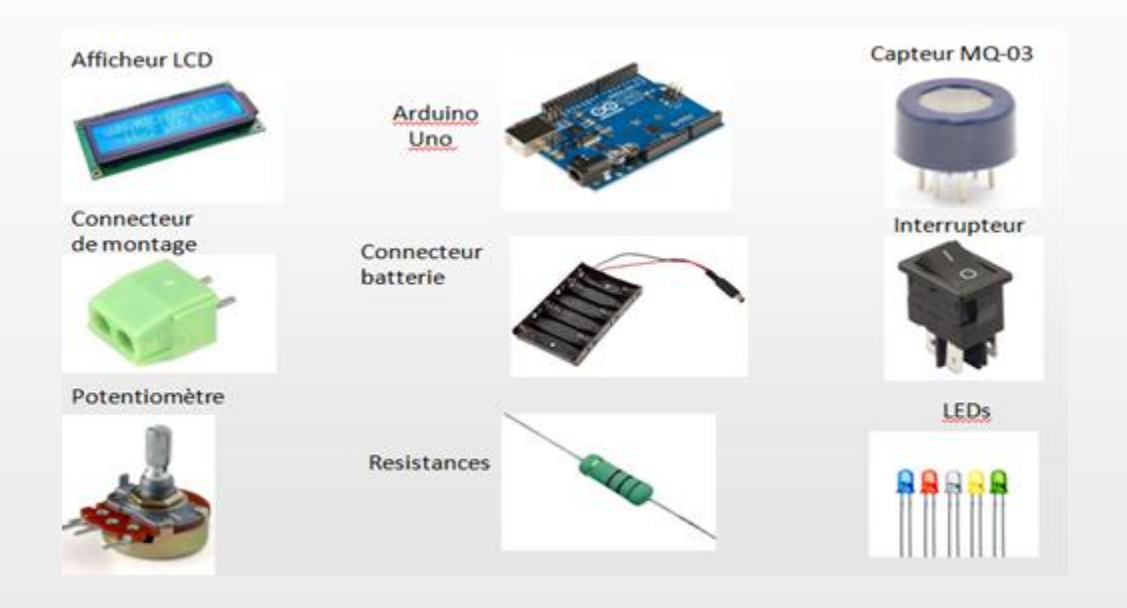

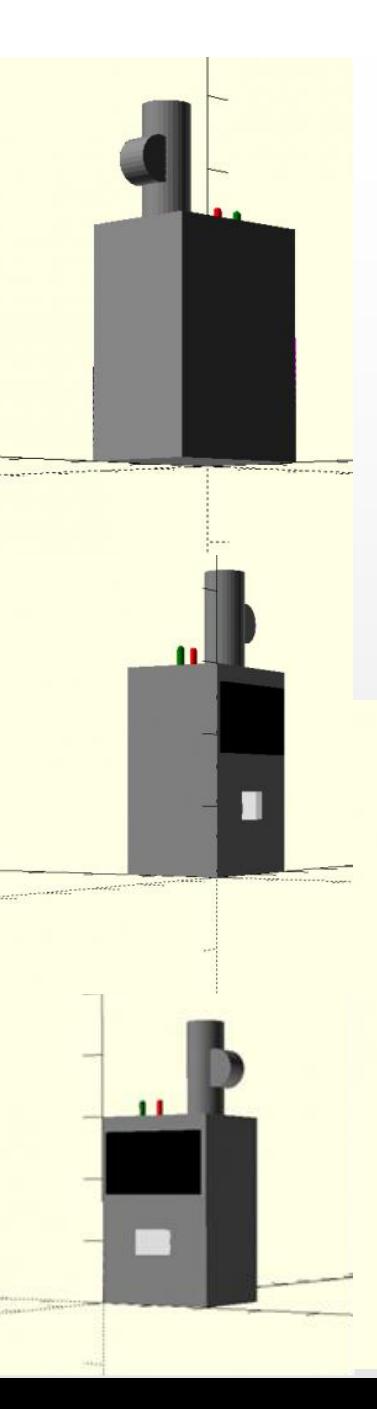

# Modélisation (2)

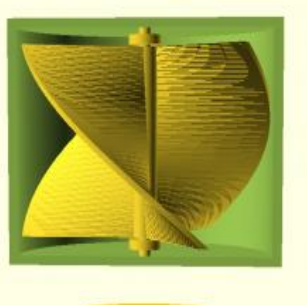

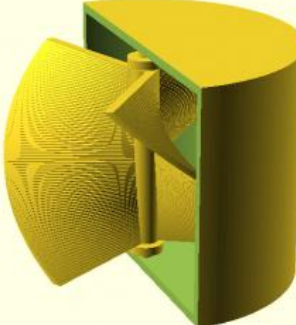

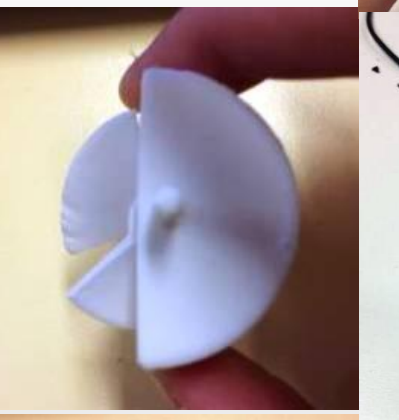

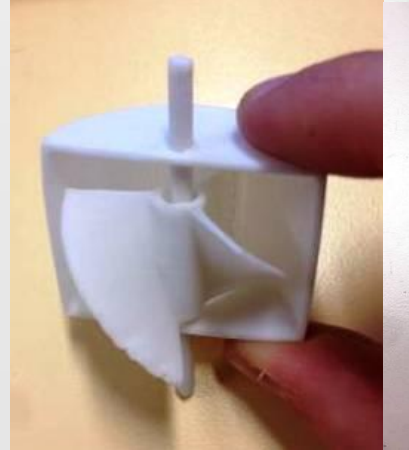

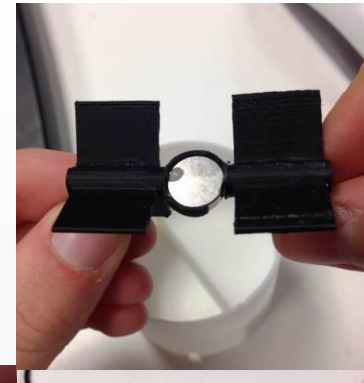

## Assemblage

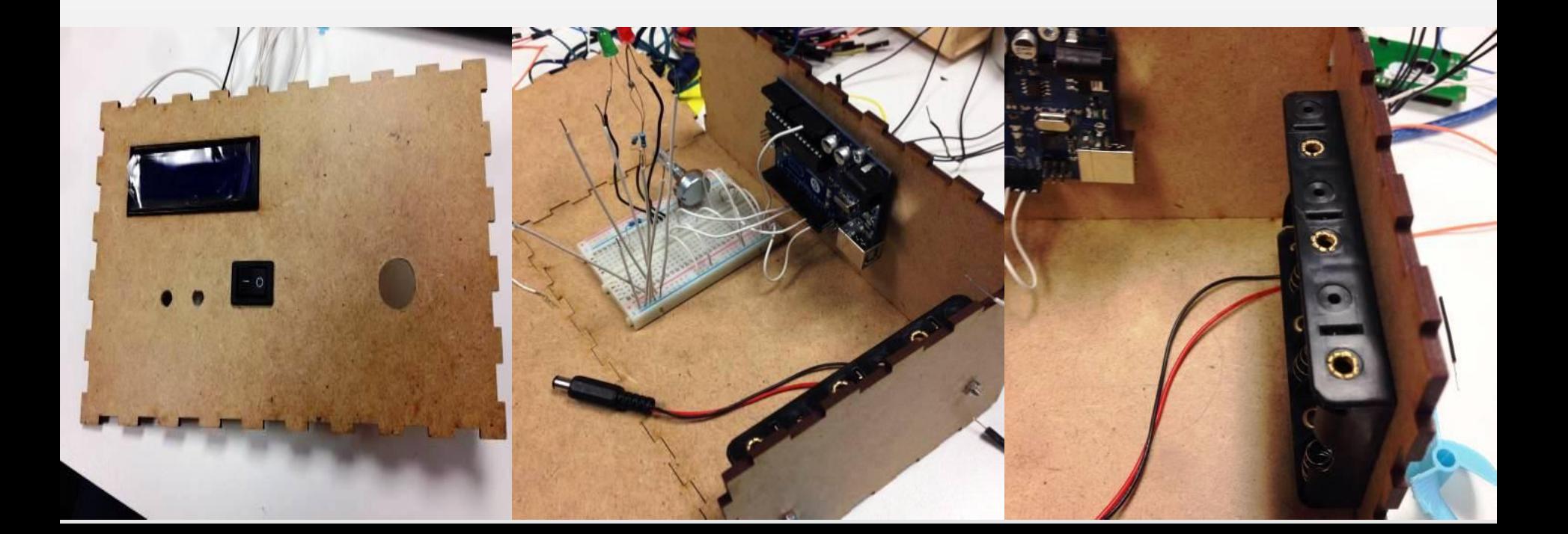

#define LED 8 // on déclare les 2 LED en D9 et D8

 $constant$  analogPin = A0;  $//$  le capteur MQ-3 en A0 constint hall  $Pin = 12$ ;  $//$  the number of the hall effect sensor pin const int ledPin = 13;  $int = 0;$  // variables will change:  $int$ hallState = 0;  $\frac{1}{2}$  variable for reading the hall sensor status  $inter$  intref = 1; int D=0; float S=0.0004; float P=3.1415;//9265358979323846; float R=0.01;  $int i=0;$ 

LiquidCrystal lcd(11, 10, 5, 4, 3, 2);

// définit un objet lcd avec les entrées sorties de l'Arduino en paramètre //RS\_pin EN\_pin BUS1 BUS2 BUS3 BUS4 long time; // pour pouvoir compter jusqua 60s

void setup() {

 pinMode(LED, OUTPUT); pinMode(LEDa, OUTPUT); pinMode(ledPin, OUTPUT); // initialize the LED pin as an output: pinMode(hallPin, INPUT); // initialize the hall effect sensor pin as an input: lcd.begin(16, 2); // défini le nombre de caractère et de ligne de l'écran Serial.begin(9600); // on configure les 2 leds et on prépare le moniteur série }

#### Programmation #include <LiquidCrystal.h> // on inclut la bibliothèque

void loop() { /\* while (time<=10000) { lcd.clear(); hallState = digitalRead(hallPin); // read the state of the hall effect sensor:

 if (hallState == LOW && ref==HIGH) { // truc de compte binaire pour les tours sensor\_volt=(float)sensorReading/1024\*5.0; digitalWrite(ledPin, HIGH); // turn LED on:

 //lcd.clear(); //afichage des tour // lcd.print(hallState); // lcd.setCursor(6, 0); // lcd.print(i);

 $i=i+1$ ;

}

delay(5);  $\frac{1}{2}$  // pour perception visualiser

 ref = hallState;  $time = millis()$ : // lcd.setCursor(0, 1); // lcd.print("Time: "); // lcd.setCursor(6, 1); //lcd.print(time/1000); //prints time since program started //delay(10); // wait a second so as not to send massive amounts of data break;

 float D=((S\*R\*2\*P\*i)/60\*1000000); lcd.clear(); lcd.setCursor(0, 0); lcd.print("Dv ="); lcd.setCursor(5, 0); lcd.print(D); lcd.setCursor(10, 0); lcd.print("mL/s"); lcd.setCursor(0, 1); lcd.print("Alcool"); lcd.setCursor(7, 1); lcd.print(sensorReading); delay(1000);

 lcd.clear(); lcd.print("Volt="); lcd.setCursor(5, 0); lcd.print(sensor\_volt); lcd.setCursor(10, 0); lcd.print("RS="); lcd.setCursor(13, 0); lcd.print(RS\_gas); lcd.setCursor(0, 1);  $lcd.print("Rs/RO = ");$  lcd.setCursor(8, 1); lcd.print(ratio); delay(1000);

#### \*/

floatsensor\_volt; float RS gas; // Get value of RS in a GAS floatratio; // Get ratio RS\_GAS/RS\_air  $floatRO = 0.11$ :

intsensorReading = analogRead(analogPin);

RS\_gas = (5.0-sensor\_volt)/sensor\_volt; // omit \*RL

//Replace the name "R0" with the value of R0 in t he demo of First Test - ratio = RS\_gas/R0; // ratio = RS/R0

 /\* if (sensorReading>400) { digitalWrite(LED, LOW); digitalWrite(LEDa, HIGH); } else{ digitalWrite(LEDa, LOW); digitalWrite(LED,HIGH); } if (time>=10000) {

 \*/ //lcd.clear(); //lcd.print(i); //lcd.setCursor(6, 0); //lcd.print("tours");

ļ

 //unsigned intw=(2\*PI\*i)/60; //unsigned int v=w\*R; //constint T=i;

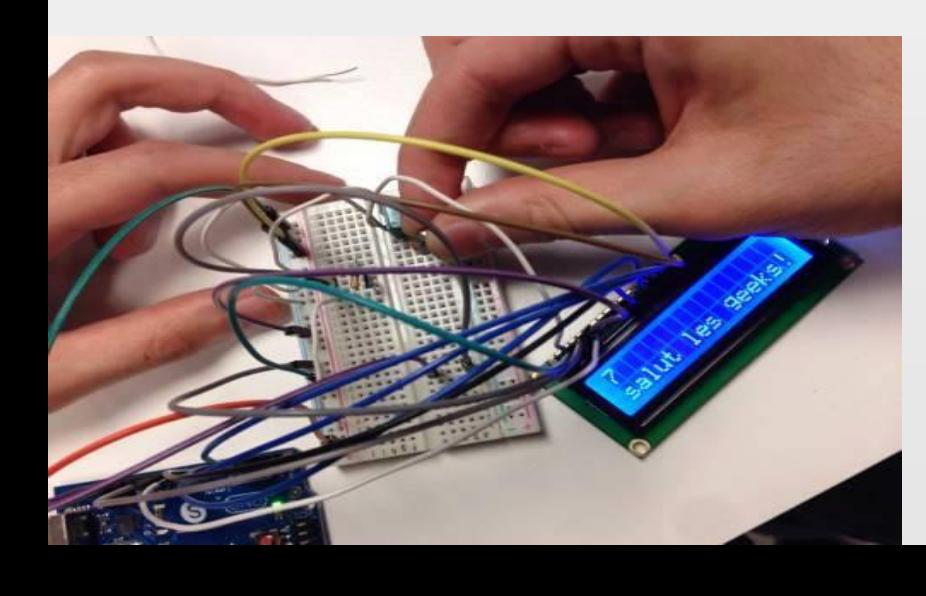

## Calibration

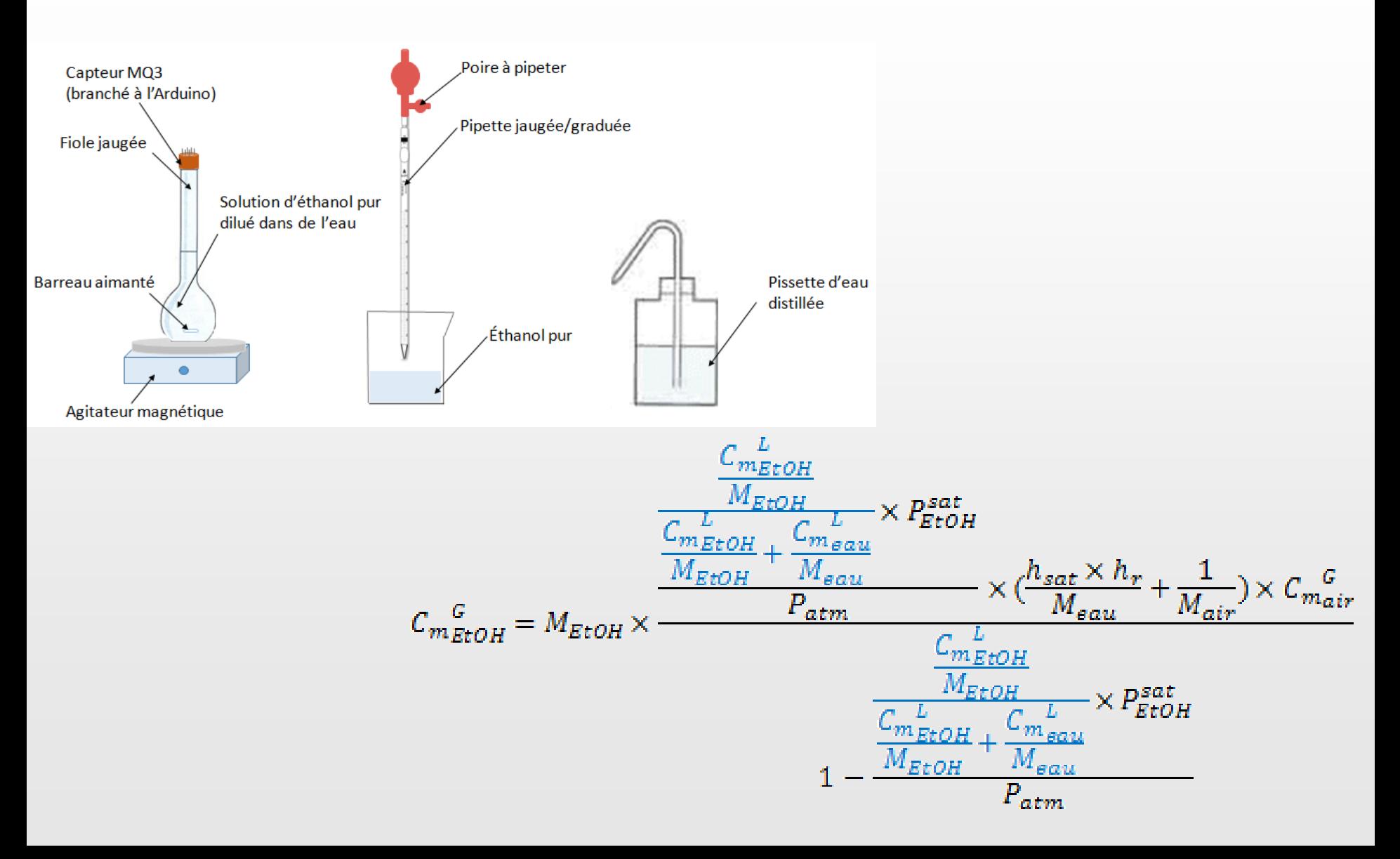

# Conclusion

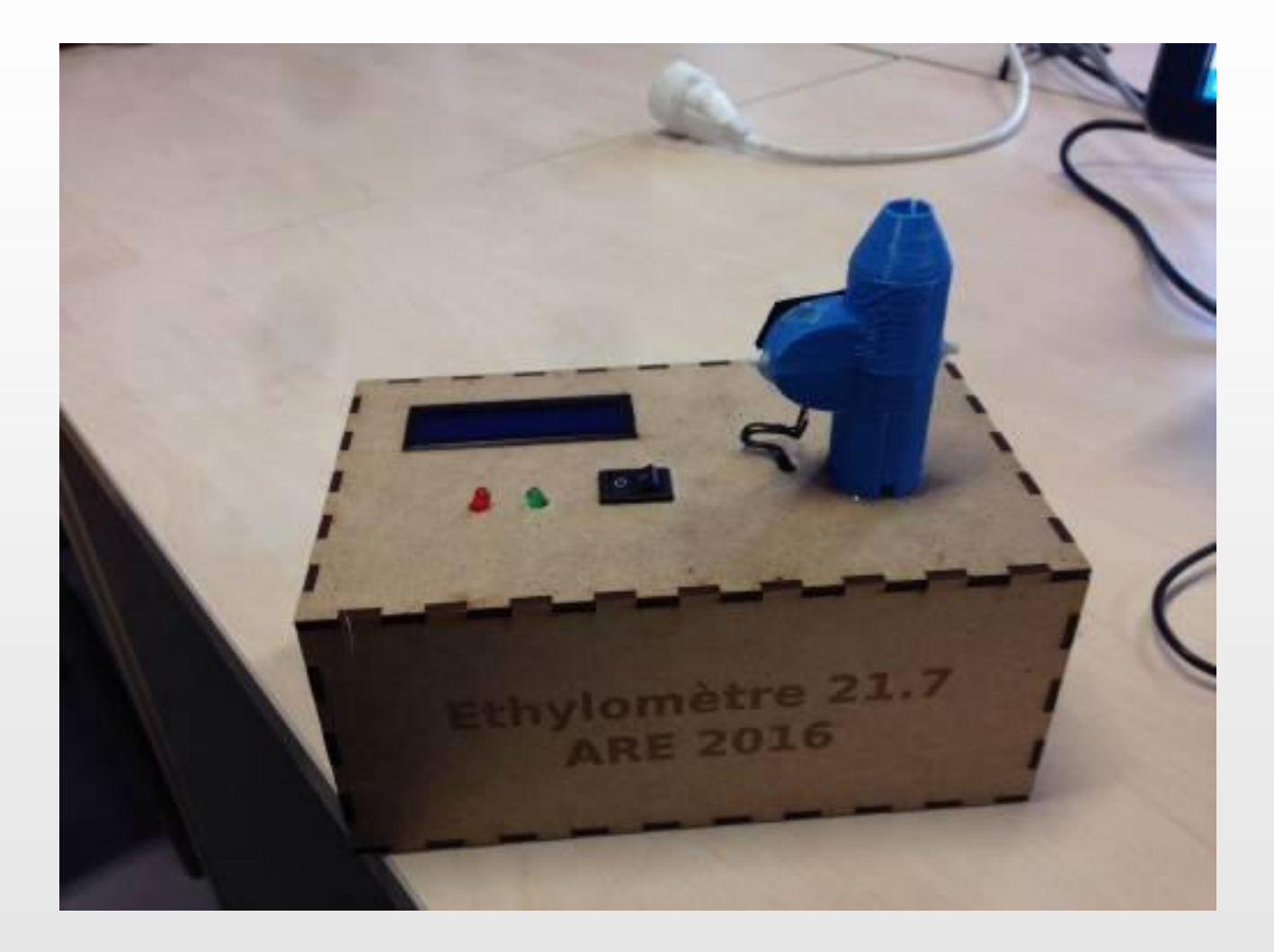